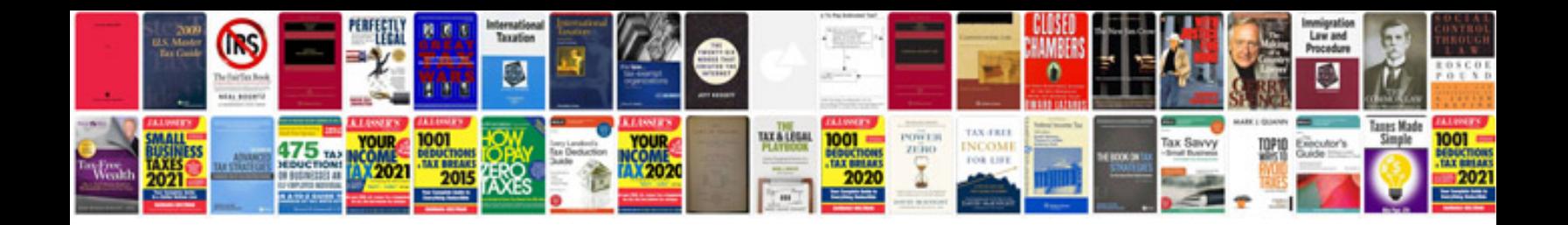

**Cover letter template doc**

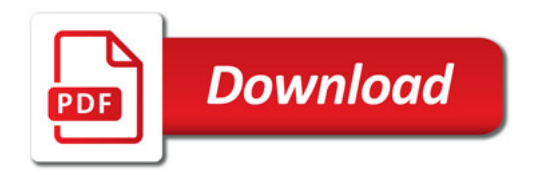

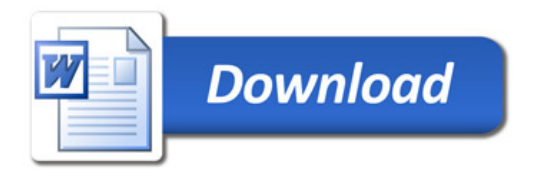